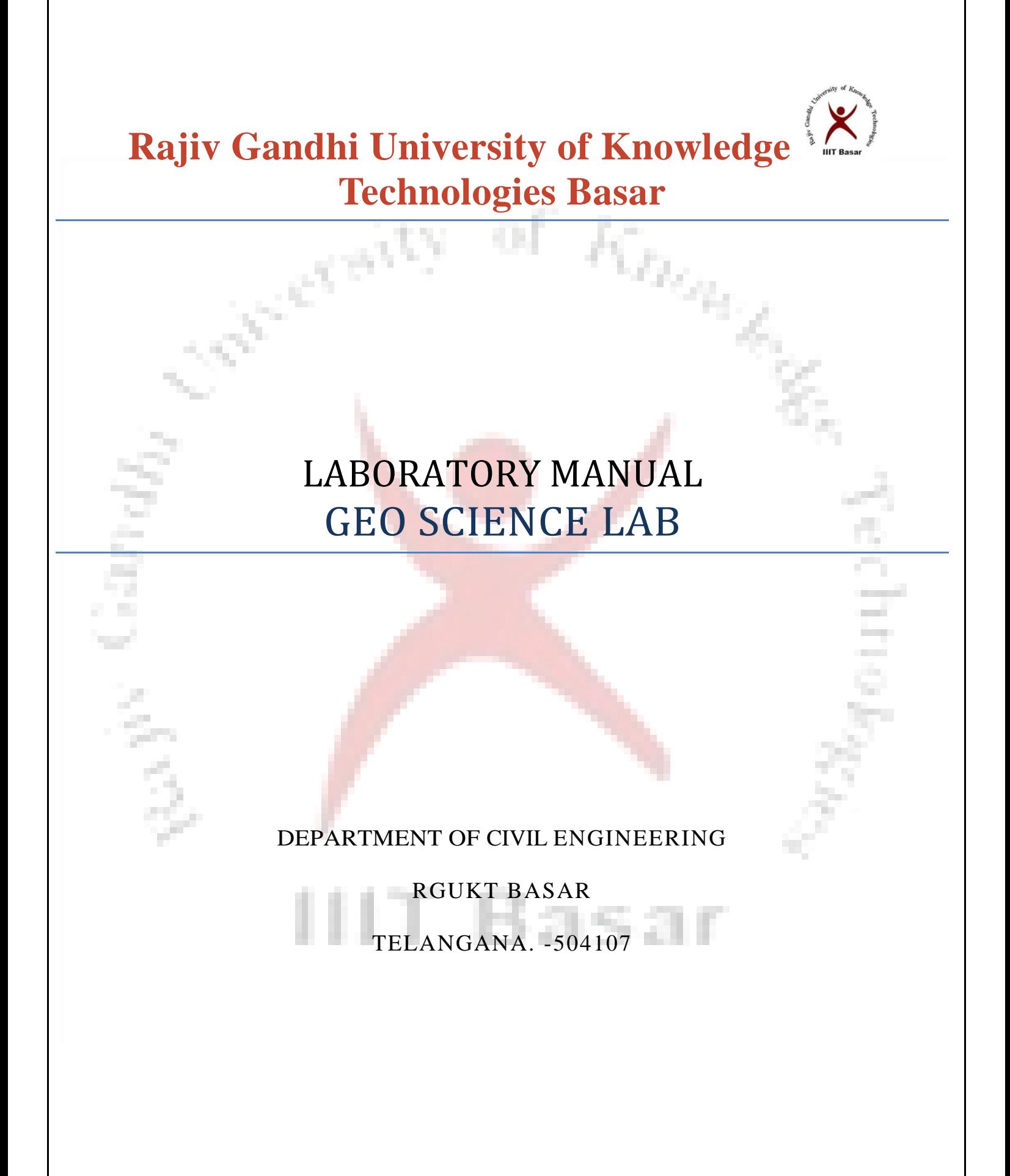

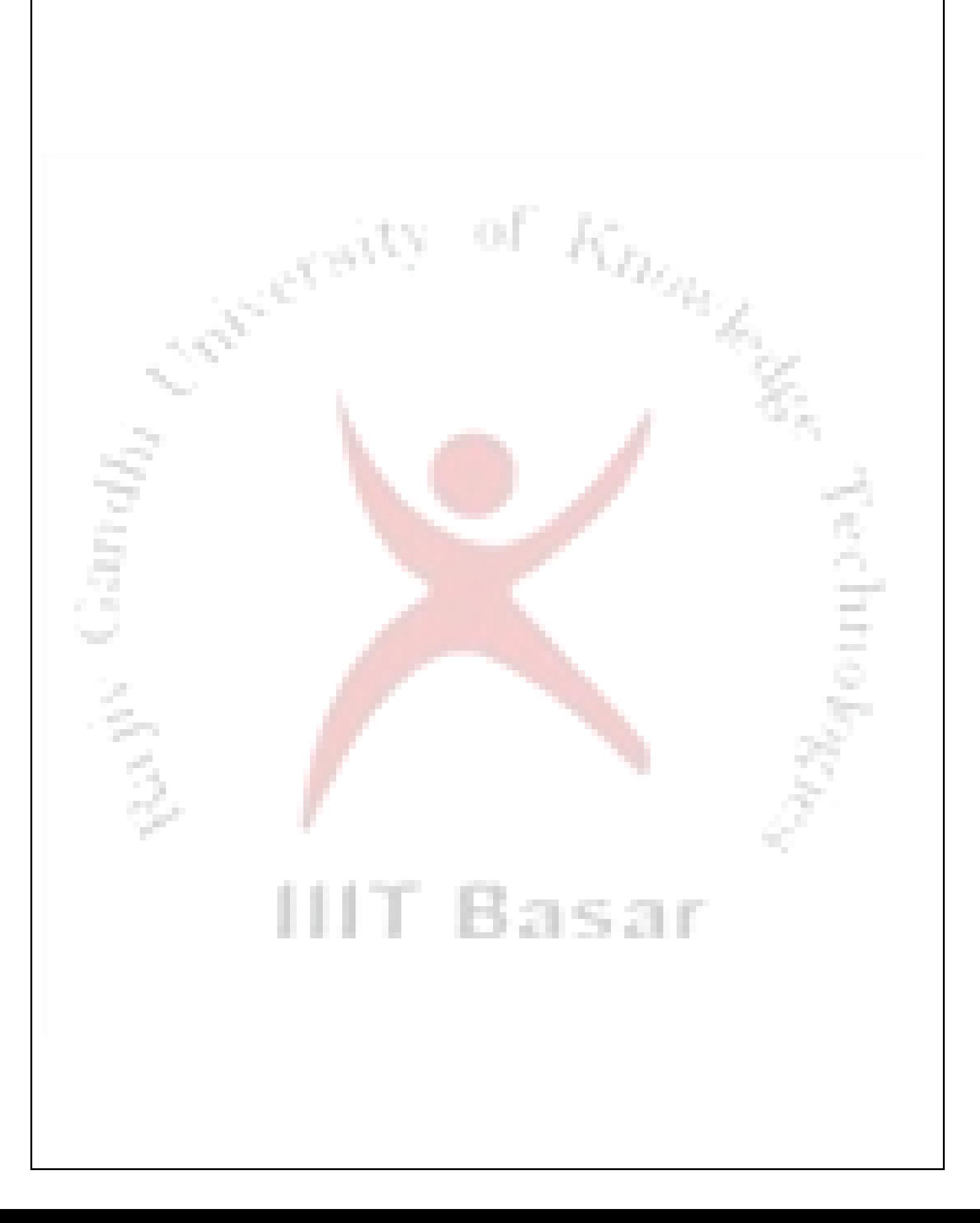

## **ENGINEERING GEOLOGY LAB**

#### *List of Experiments*

- 1. Study of Physical properties ofminerals
- 2. Identification of rocks forming silicate and oreminerals
- 3. Recognition ofrocks
- 4. Use of clinometers compass and Burton compass for measurement dip and strike of formations.
- 5. Geological cross sections and study of geologicalmaps.

6. Study of models of geological structures and out crops patterns of different types of rocks and landforms<br>
Sciencerams landforms

and in

7. Earthquake Seismograms

m.

#### **Objective of Engineering Geology Lab**

- To understand the role of geology in the design and construction process of underground openings inrock. **COLOR**
- \* To apply geologic concepts and approaches on rock engineeringprojects.
- To identify and classify rock using basic geologic classificationsystems.
- To use the geologic literature to establish the geotechnical framework needed to properly design and construct heavy civil works rockprojects.

IIIT Basar

To identify and characterize intact rock/rock massproperties.

# **Experiment :- 1**

#### **Objective:- Study of Physical properties of minerals**

**Theory**:- Earth is made up of minerals that are the constituents of rocks. Mineral specimens are usually identified by determining their physical properties.

**Colour**: Although the colour of some minerals, such as azurite, is quite distinctive, other minerals, such as quartz, occur in a variety of colours. Also there are many white minerals. Hence colour is frequently NOT a useful diagnostic property.

**Streak**: Streak is the colour of the powdered mineral. It is a useful diagnostic property for many coloured minerals — especially those with a metallic lustre. It is found by rubbing the specimen on a piece of unglazed tile, or streakplate.

**Lustre**: The lustre of a mineral is the way its surface shines when held up to the light. Lustre is a property distinct from colour. There are many ways of classifying and describing lustre, but the following system isadequate:

Vitreous — the mineral shines like glass — e.g. quartz, diamond

Metallic — the mineral shines like the surface of a metal — e.g. pyrite, galena

 $-$  Earthy (dull) – the mineral does not shine at all — e.g. kaolinite

. . . .

a.

**Hardness**: The hardness of any mineral can be assigned a number between 1 and 10, on Moh's Scale of Hardness. The instruments used to determine the hardness of a mineral specimen are (in order of increasing hardness) a finger-nail, copper coin, knife blade and a quartz crystal.

The table below lists the minerals that define **Moh's Scale of Hardness**, and gives the relative hardnesses of the test items named above.

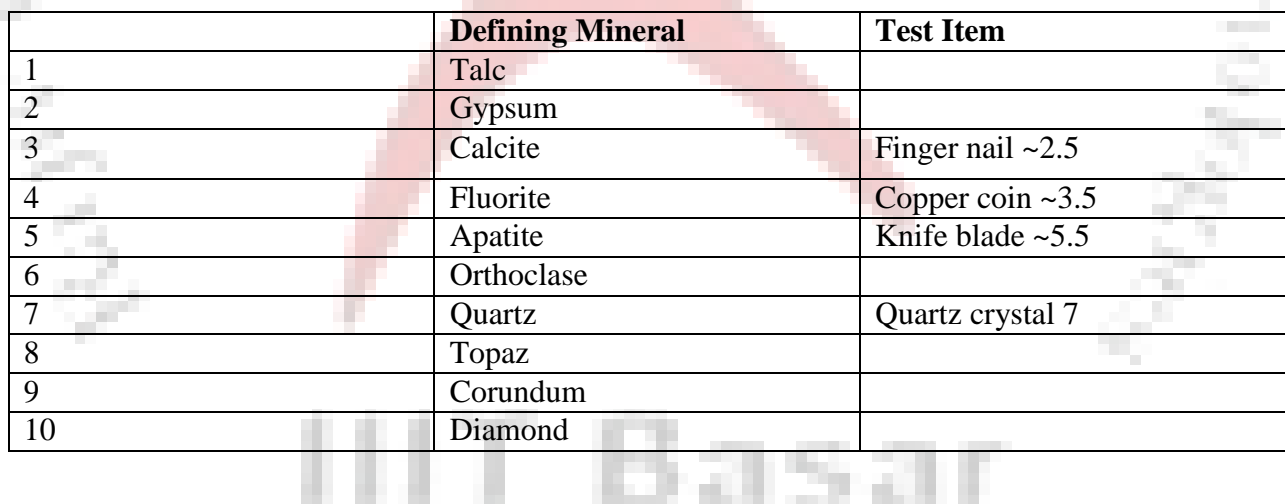

**Density:** It is not usual to measure the actual densities (relative to water  $= 1$ ) of specimens; however, minerals should be classified according to whether they are light, medium or

heavy. This can be done by holding similar-sized specimens of two different minerals in your hands, and comparing their weights.

**Cleavage**: When a piece of a mineral is dropped or struck, it may tend to break so that flat, shiny surfaces are formed.

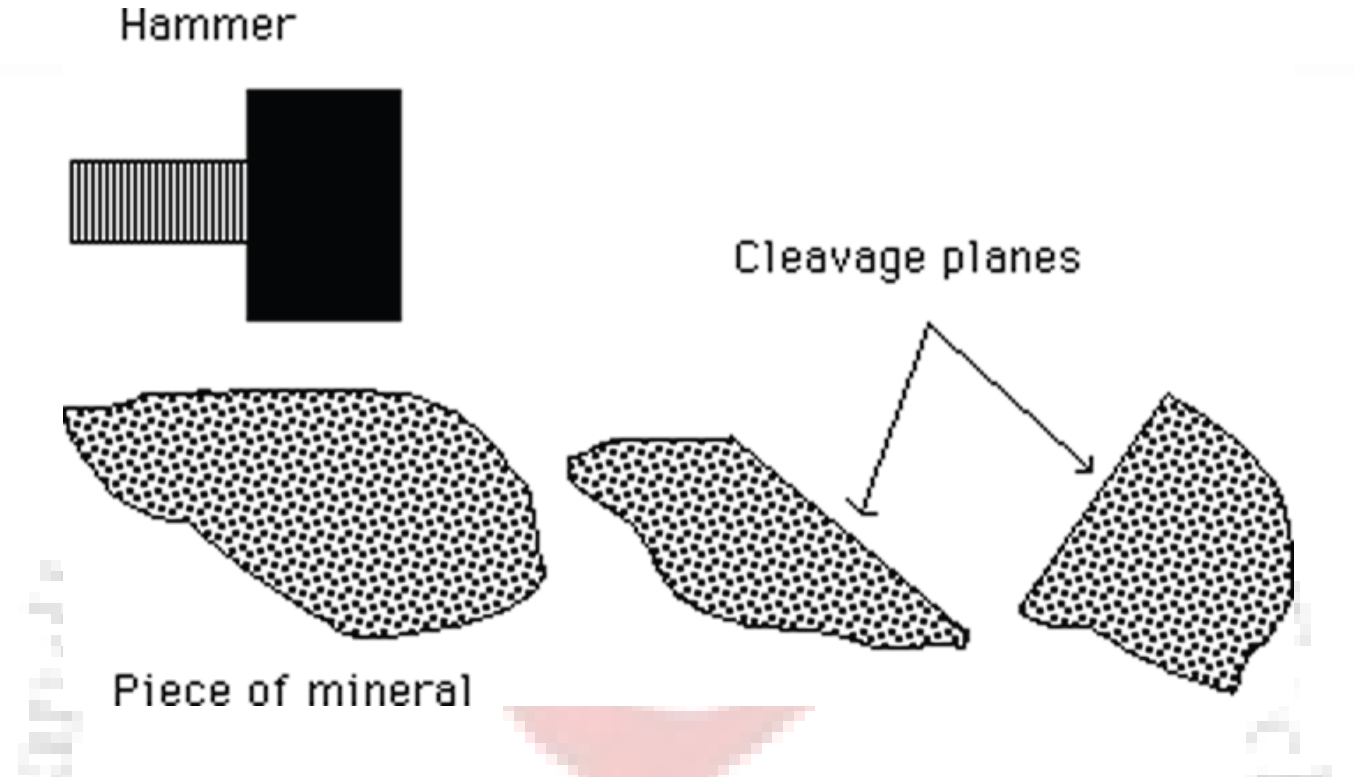

Minerals, or individual surfaces, that do not cleave to form flat faces are said to show fracture. Cleavage is a diagnostic property for identification of minerals, but the cleavage of an actual specimen is not always easy to determine. Many specimens do not show the expected cleavage characteristics.

**Magnetism**: Some minerals that contain iron are magnetic. Magnetite is strongly magnetic, and will be attracted by a magnet. Other iron-bearing minerals such as ilmenite sand size particles. **Reaction to dilute Hydrochloric Acid:** Some minerals especially carbonates, effervesce when a drop of dilute hydrochloric acid is placed on them. This is useful diagnostic test for calcite and a white mineral which is not easily distinguished.

#### **Viva Questions**

- 1. Differentiate between Rock andMineral
- 2. What is streak?
- 3. What instrument is used to find thestreak?
- 4. Explain Clevage andMagetism.
- 5. Why study of minerals is important inGeology?

## **EXPERIMENT :-2**

## **Objective :- Identification of rocks forming silicate and ore minerals**

**Theory:-** Although about 4000 minerals are known to exist, only about 8 of them are common. These common rock forming minerals are the major constituents of igneous, sedimentary and metamorphic rocks. They constitute more that 99% of Earth's crust. You must be able to identify these 8 minerals, and you must know the mineral group to which each onebelongs.

The following table lists the common rock-forming minerals…

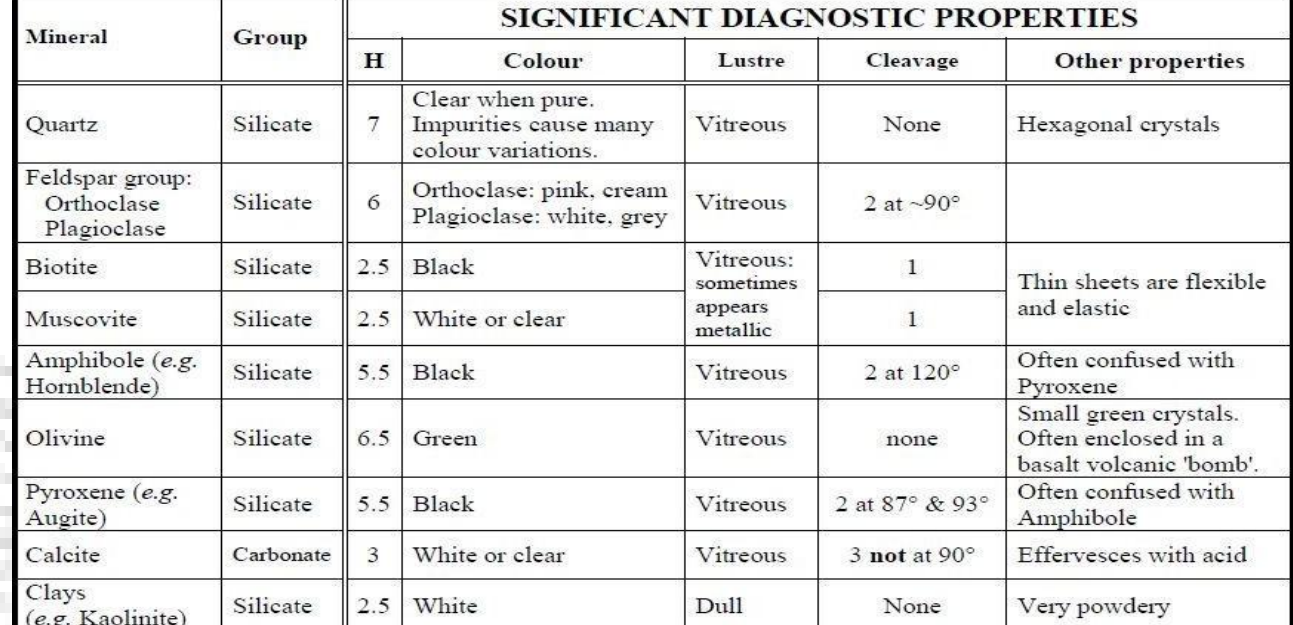

**Properties:-** Properties Such as Hardness, Density and cleavage are often impossible to determine in these specimens. However, colour, lustre and streak are usually sufficient for identification of common ore minerals

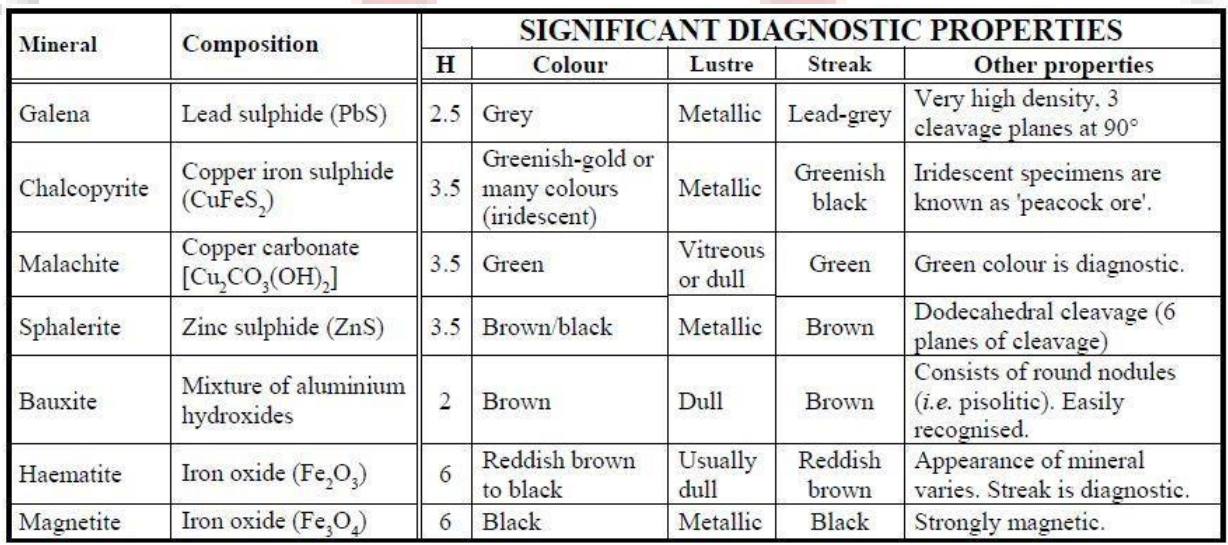

## **Rock-forming minerals:-**

Minerals are the building blocks of rocks. Geologists define a mineral as:

*A naturally occurring, inorganic, solid, crystalline substance which has a fixed structure and a chemical composition which is either fixed or which may vary within certain defined limits.*

Some minerals have a definite fixed composition, e.g. [quartzi](http://flexiblelearning.auckland.ac.nz/rocks_minerals/minerals/quartz.html)s always  $SiO<sub>2</sub>$ , and  $calo}$  [calcitei](http://flexiblelearning.auckland.ac.nz/rocks_minerals/minerals/calcite.html)s always CaCO<sub>3</sub>. However, other minerals exhibit a range of compositions between two or more compounds called end-members. For example, [plagioclasef](http://flexiblelearning.auckland.ac.nz/rocks_minerals/minerals/plagioclase.html)eldspar has a composition that ranges between end-members anorthite  $(CaAl_2Si_2O_8)$  and albite (NaAlSi<sub>3</sub>O<sub>8</sub>), so its chemical formula is written as (Ca, Na)(Al,  $Si)$ AlSi<sub>2</sub>O<sub>8</sub>.

There are also minerals which form both by inorganic and organic processes. For example, [calcite\(](http://flexiblelearning.auckland.ac.nz/rocks_minerals/minerals/calcite.html)CaCO<sub>3</sub>) is a common vein mineral in rocks, and also a shell-forming material in many life forms. Calcite of organic origin conforms to the above definition except for the requirement that it be inorganic. This is an inconsistency in the definition of a mineral that is generally overlooked.

## **How can a mineral be identified?**

A particular mineral can be identified by its unique crystal structure and chemistry. Geologists working in the field, however, don't usually have access to the sophisticated laboratory techniques needed to determine these properties. More commonly, they use [Propertiesw](http://flexiblelearning.auckland.ac.nz/rocks_minerals/minerals/physical.html)hich can be observed with the naked eye (or with a hand lens) or determined with simple tools (e.g. a pocketknife).

Useful physical properties for identifying a mineral include its [cleavage / fracture,](http://flexiblelearning.auckland.ac.nz/rocks_minerals/minerals/fracture.html) [colour,](http://flexiblelearning.auckland.ac.nz/rocks_minerals/minerals/colour.html)  [crystal](http://flexiblelearning.auckland.ac.nz/rocks_minerals/minerals/colour.html)[habit / mode of occurrence,](http://flexiblelearning.auckland.ac.nz/rocks_minerals/minerals/habit.html) [hardness,](http://flexiblelearning.auckland.ac.nz/rocks_minerals/minerals/hardness.html) [lustre,](http://flexiblelearning.auckland.ac.nz/rocks_minerals/minerals/lustre.html) [specific gravity,](http://flexiblelearning.auckland.ac.nz/rocks_minerals/minerals/gravity.html) [streak a](http://flexiblelearning.auckland.ac.nz/rocks_minerals/minerals/streak.html)nd [transparency](http://flexiblelearning.auckland.ac.nz/rocks_minerals/minerals/transparency.html)**.**

IIIT Basar

## **Objective:- Use of Brunton Compass for measurement dip and strike of formations.**

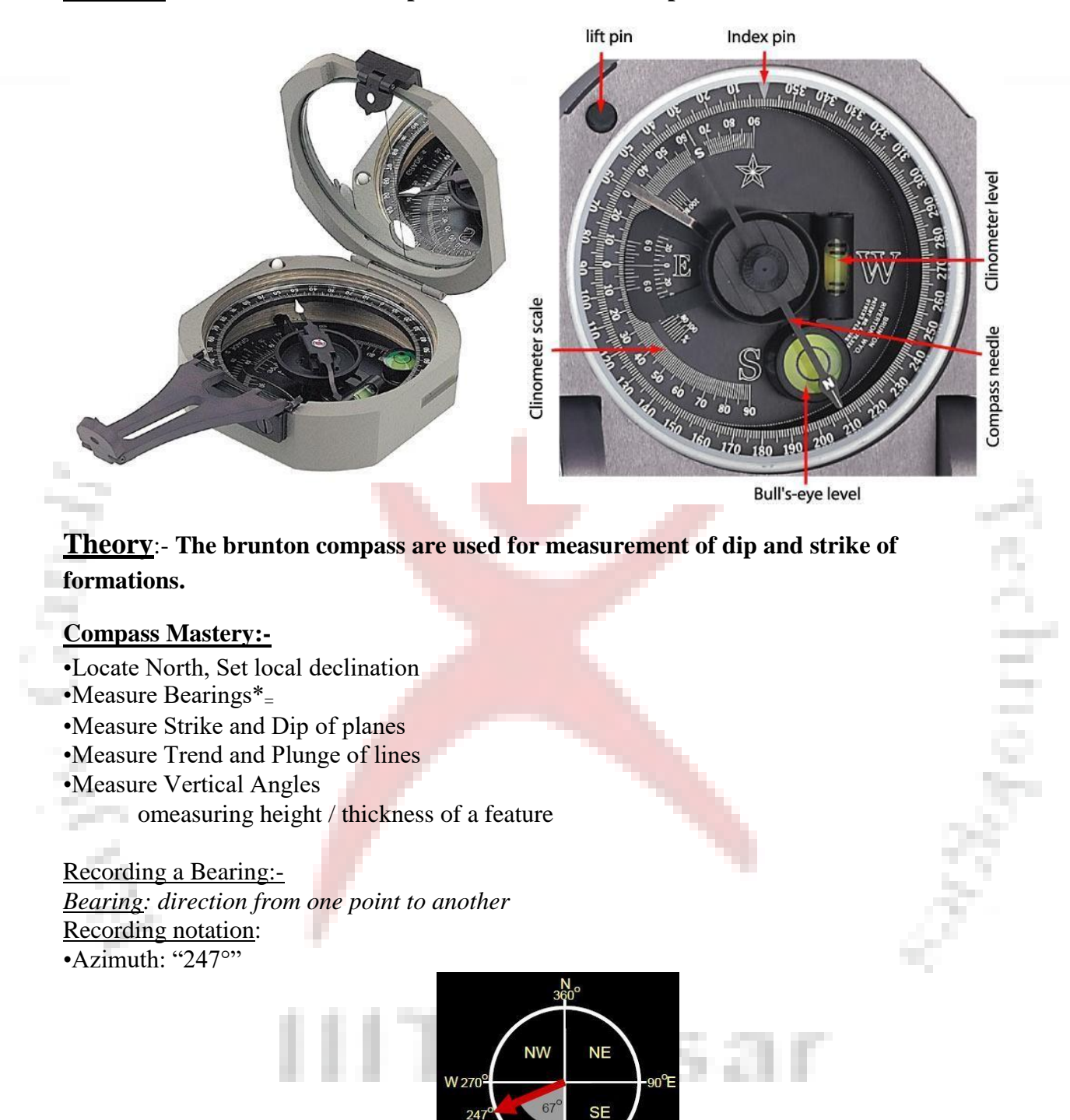

 $247$ 

*Strike: Direction of the line of intersection between a tilted plane and a horizontal plane*

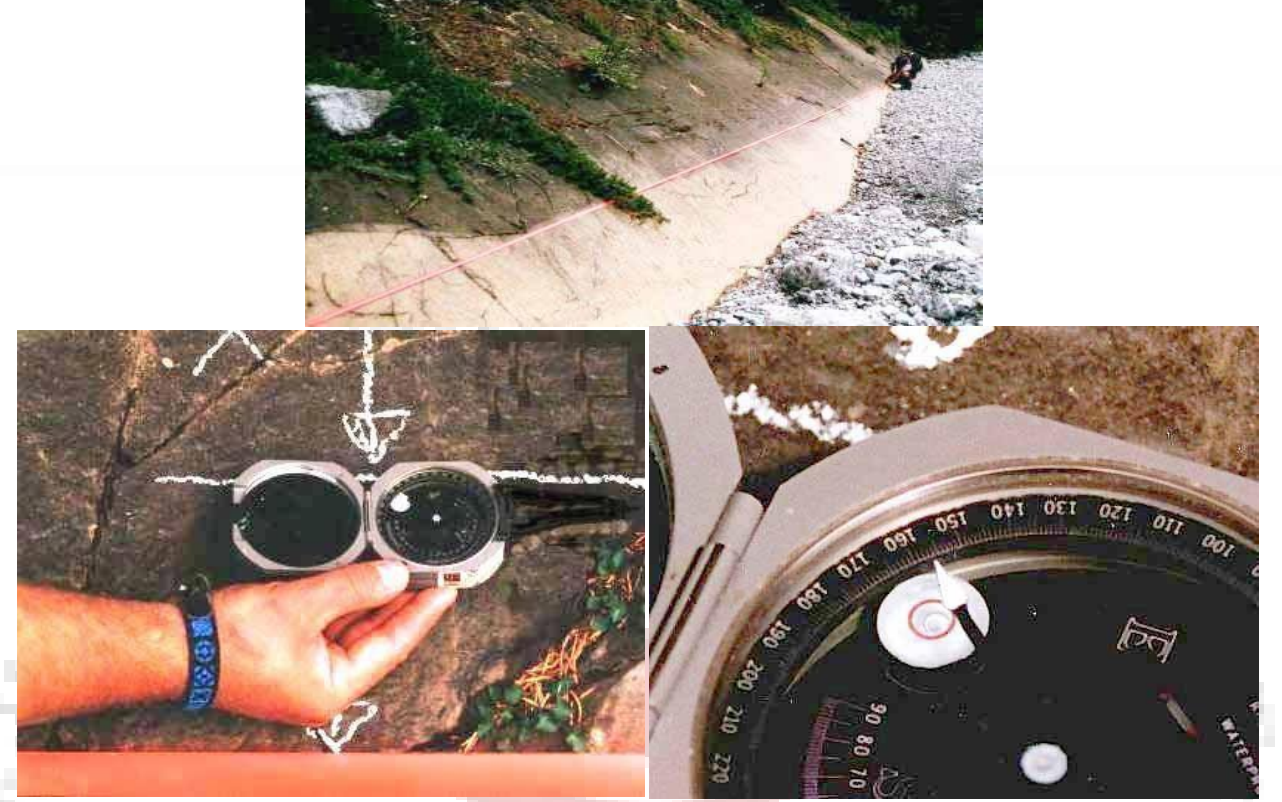

•Compass must be horizontal (bull's eye bubble centered), with compass edge flush to the tilted plane

*Dip: The maximum slope of a plane, measured from horizontal. The dip direction is always perpendicular to strike.*

The dip direction is:

- •The "fall line" in skiing
- •The direction water runs down a sloping surface
- •The direction a pebble rolls down a sloping surface

## **Viva Quations**:-

- 1. What is bruntoncompass?
- 2. What is the use of bruntoncompass?
- 3. What is deep andstrike?
- 4. What is the working procedure of bruntoncompass?

#### **OBJECTIVES**

**: -**

Recognizing rockcharacteristics.

• Classifying different rocktypes.

#### **VOCABULARY:**

- i. Conglomerate
- ii. Gneiss
- iii. Granite
- iv. Marble
- v. Obsidian<br>vi. Sandstone
- Sandstone
- vii. Schist
- viii. Scoria
- ix. Shale

#### **MATERIALS:**

- **i.** Identification sheets made in prelab
- **ii.** Rocks
	- **iii.** 10% HCL Solution(Optional)

#### Theory:-

Rocks record the earth's history when those rocks where formed. When students get a piece of rock in lab they need to associate different environments of sedimentary, igneous, and metamorphic. Although sedimentary is the most common rock found on the surface of earth, students can most of the groups very easily. It is very common for building and see the different types of rocks, even if they did not form in thatcity.

Discuss with the students that rocks have key characteristics, just like minerals, but that identifying rocks is much more difficult, in this lab they will become familiar with the key characteristics of small group of sedimentary, igneous and metamorphic,

#### **PROCEDURE:-**

1. Review the rocks on the pre lab identification sheets. You may want to go over some of the characteristics describedbelow.

**BLACK, GLASSY** - black-the color; glassy - have students imagine broken glass

**RED, HOLES** - red-the color; holes, - like Swiss cheese

**LARGE MINERALS** - visible, obvious minerals

**WHITE, FLAT, LIGHT** - white-the color; flat - as a pancake; like a balloon

**PEBBLES, GLUED** - sand size; sand grains look like they are pasted together **FLAT,** 

**LAYERS** - pancakes stacked on top of each other

**SHINY** - like a new car

**WHITE AND GRAY MINERALS** - the minerals are large enough to see and are white and gray; fizz - if you have dilute HCl(can be bought in a hardware store as Muriatic Acid -

Cement Cleaner) pour just a drop on a specimen so students can see it fizz (DO NOT LET CHILDREN PLAY WITH HCl).

- 2. See if the students can match the rocks in their packets with the characteristics on the identification sheet. Frequently check on their process. as they decide which rock belongswhere.
- 3. Discuss with students which rocks belong to which group as groupedbelow: **IGNEOUS** - granite, scoria, obsidian

**SEDIMENTARY** - sandstone, conglomerate, shale

**METAMORPHIC** - marble, schist, gneiss

#### **Physical Properties of rocks:-**

- 2 

**The Co** 

- i) **Hardness** :- A scratch test developed by a German mineralogist Fredriec[hMohs](http://scienceviews.com/geology/mohs.html) in 1822 is used to determine mineral hardness. He developed a hardness scale that helps to identify mineralproperties.
- ii) **Color** :- Color can sometimes be helpful when identifying minerals. However, some minerals have more than one color, like quartz. Quartz can be blue, brown, pink, red, purple, and almost any other color, or it can be totally colorless. Therefore, geologists have developed a better way of using color as an identifying property. This property is called astreak.
- iii) **Streak** :- Streak is the name given to the colored residue left by scratching a mineral across an abrasive surface, such as a tile of unglazed porcelain. The streak may not always be the same color you see in the hand specimen. A mineral with more than one color will always leave a certain color of streak. Hematite is a mineral that can be red, brown, or black, but it will always leave a characteristic reddish brownstreak.
- iv) **Luster** :- Another mineral property that geologists use to identify minerals is luster. Luster is the way in which the surface of a mineral reflects light. There are two main types of luster: metallic and nonmetallic. A metallic luster is shiny and similar to the reflection from a metal object, such as a faucet. A mineral that does not shine like metal has a nonmetallic luster. For example, the wall has a nonmetallicluster.

**Cleavage** :- Cleavage is another property used to distinguish minerals. Cleavage is the tendency for minerals to break along flat planar surfaces. Cleavage is rated as good, fair and poor depending on the quality of the flat surface produced. Mica, for example, is a mineral that has goodcleavage.

vi) **Chemical Reaction** :- A weak acid is used to tell if rocks or minerals contain calcium carbonate (CaCO3). If the specimen fizzes (giving off CO2) when it comes in contact with acid, it is considered carbonate rich. If it does not contain calcium carbonate, it will not fizz. Calcite and aragonite are two minerals that will always fizz.

## **Viva Quations**:-

- 1. What isRock.?
- 2. Properties ofRocks.
- 3. What is the Classification ofRocks?.

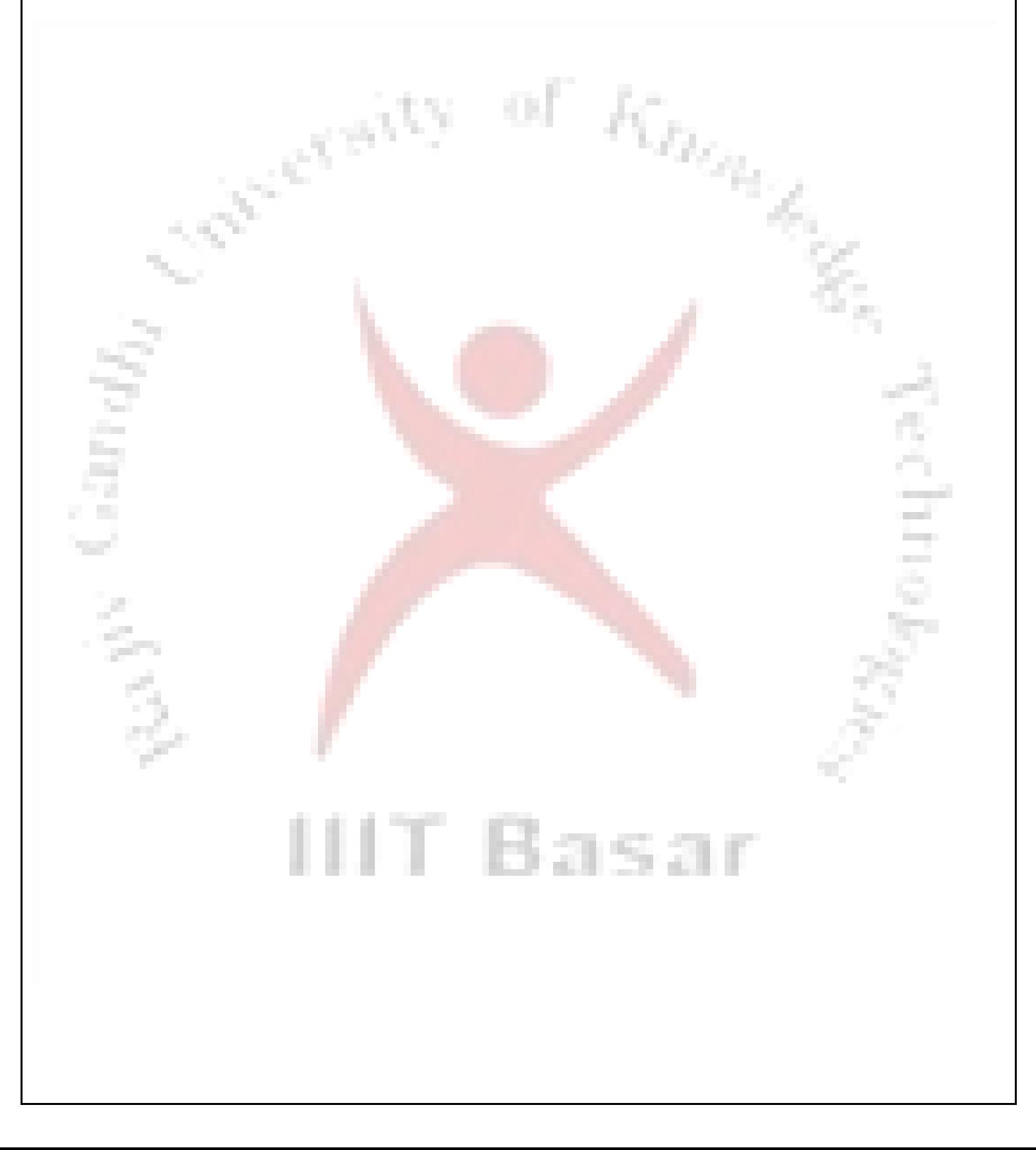

## **Objective:**- Geological cross section and study of Geological map

Theory:-A cross section should be consistent with all the available data, although there are often several viable interpretations of the same data. Most cross sections are drawn to true scale, that is, where the horizontal scale is the same as the vertical scale. This means the true dip of the rock units are shown. Vertical exaggeration, where the vertical scale is increased relative to the horizontal, is sometimes used to make a cross section clearer. However, it also increases the dips of the rock units exaggerating the geological structures. 1. J J J

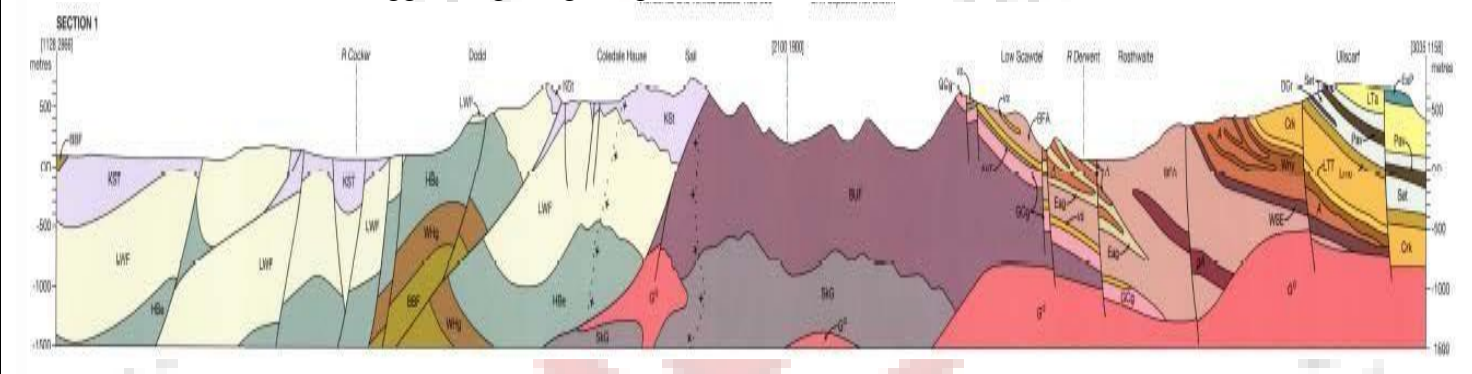

## **Procedure**:-

#### **Step 1:**

Determine the line along which to draw the section. The line of section should berepresentative of the study area, be perpendicular to the major structural feature of the area (e.g. large scalefolds or faults), cross as many structural featuresas possible and run through areas with the mostdata readings.

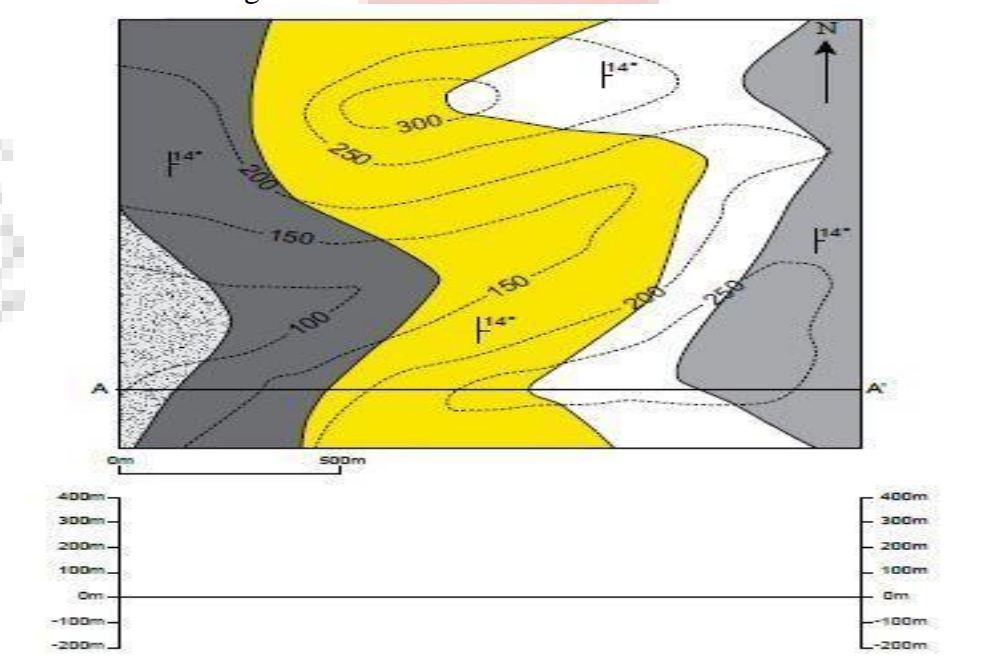

#### **Step 2:**

Draw axes of an appropriate scale with theopographic values. Unless there is a reason todo otherwise, draw a true-scale section.

## **Step 3:**

Transfer the topographic information from themap to the section. Project the height of eachtopographic contour, where it crosses the lineof section, on to the section and draw in thetopography.

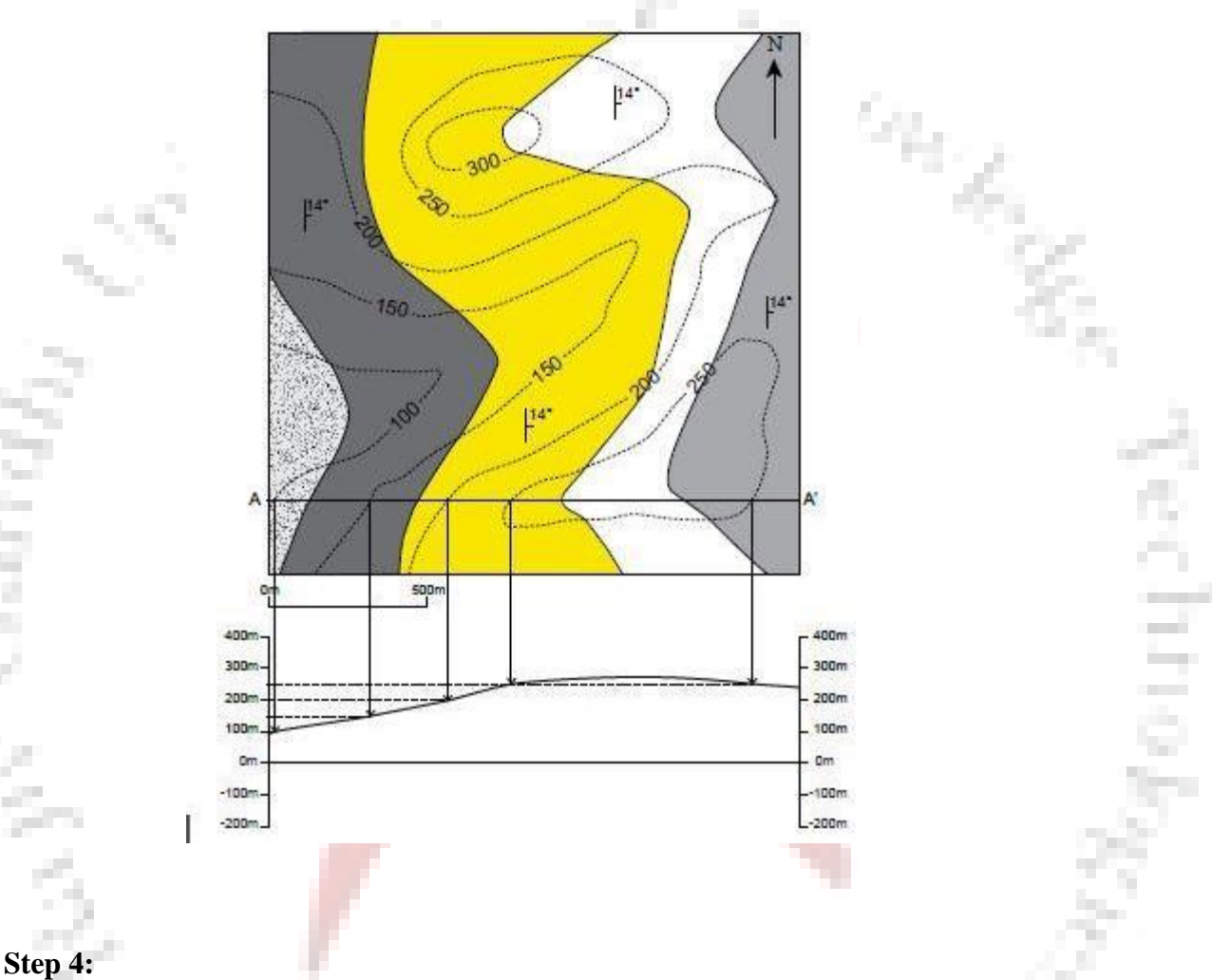

Transfer the lithological boundaries, faults etc onto the cross section in the same way.

## **Step 5:**

Transfer bedding readings on to the section,correcting for apparent dip if necessary (see figure). Plot the readings at the height at which theyoccur, so where a reading is extrapolated froma greater or lesser height than the topographyof the cross section plot it above or below thetopography as appropriate.

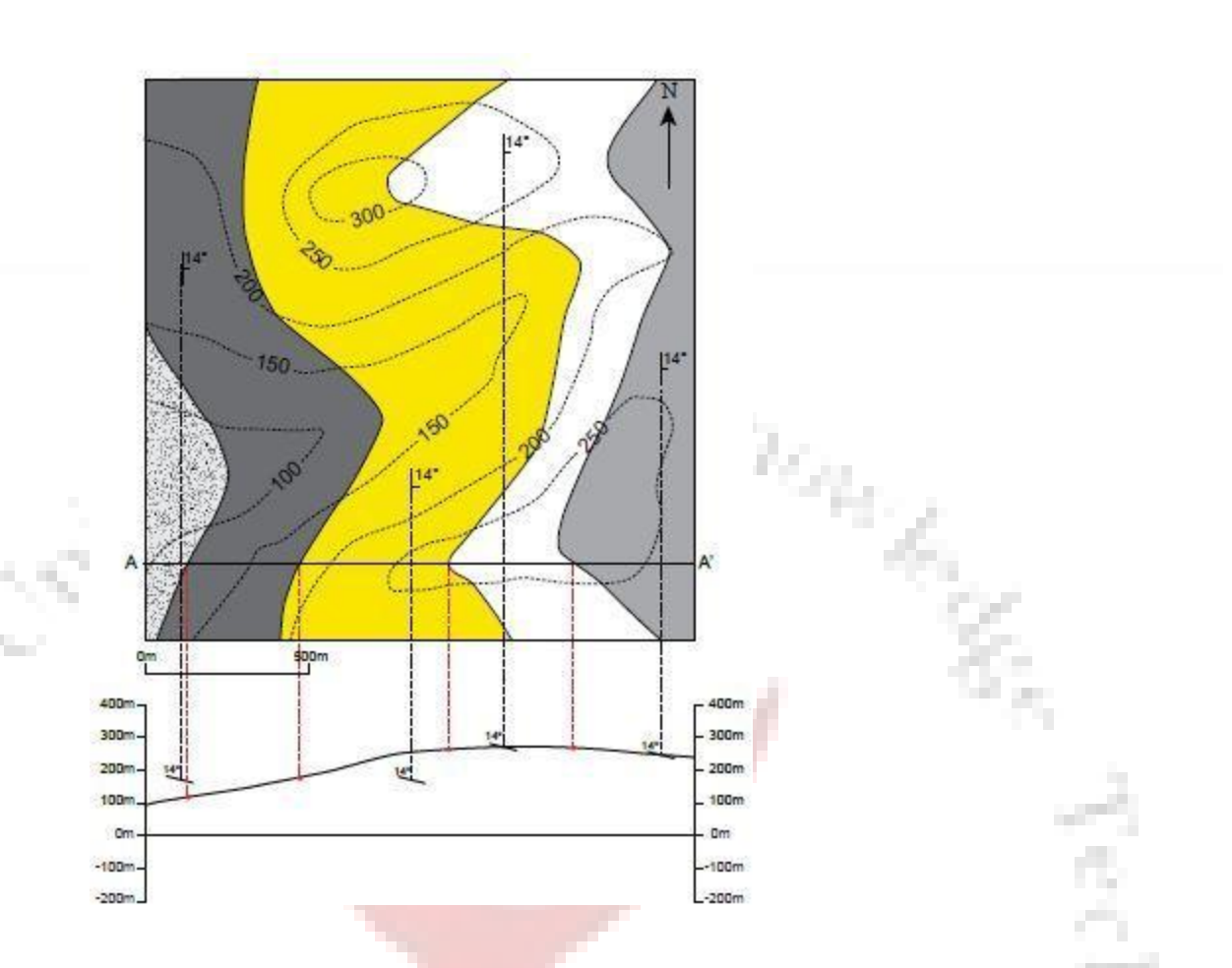

## **Step 6:**

a ka

Using the bedding readings as a guide, drawin the lithological boundaries both above and below the surface. Geology extended abovethe topography is shown by dashed lines. Whendrawing the section always consider what isgeologically reasonable behavior for the layerse.g. sudden changes in a unit's thickness or dipshould be justifiable.

Basar

**Step 7:-** Stand back and admire your work.

## **Viva Questions :-**

- Q1. What do you mean by Geological Map?
- Q2. What are lithological boundaries?
- Q3. What do you mean by Scale?

#### **Objective**:-**Outcrop patterns on geological maps**

**Theory:-**If the Earth's surface was flat, if there was notopography, then geological maps would besimple. They would be a direct reflection ofthe underlying geology. However, topographyinteracts with the geology to produce morecomplex but predictable patterns.

#### **Horizontal and vertical strata:**

Horizontal and vertical strata are the moststraightforward to interpret on a map. Horizontaloutcrops will always follow the topographiccontours (figure 2a), whilst vertical layers willalways form straight lines (figure 2b).

#### **Dipping strata**

Dipping layers interact with the topography inpredictable ways. In valleys, beds will appear to vee' either up or down the valley in the direction of dip (figure 2c and 2d). This is because thevalley side acts as an approximate cross section–not always helpful on small scale maps but onlarge scale maps and in the field this is a usefulaid in interpretation.

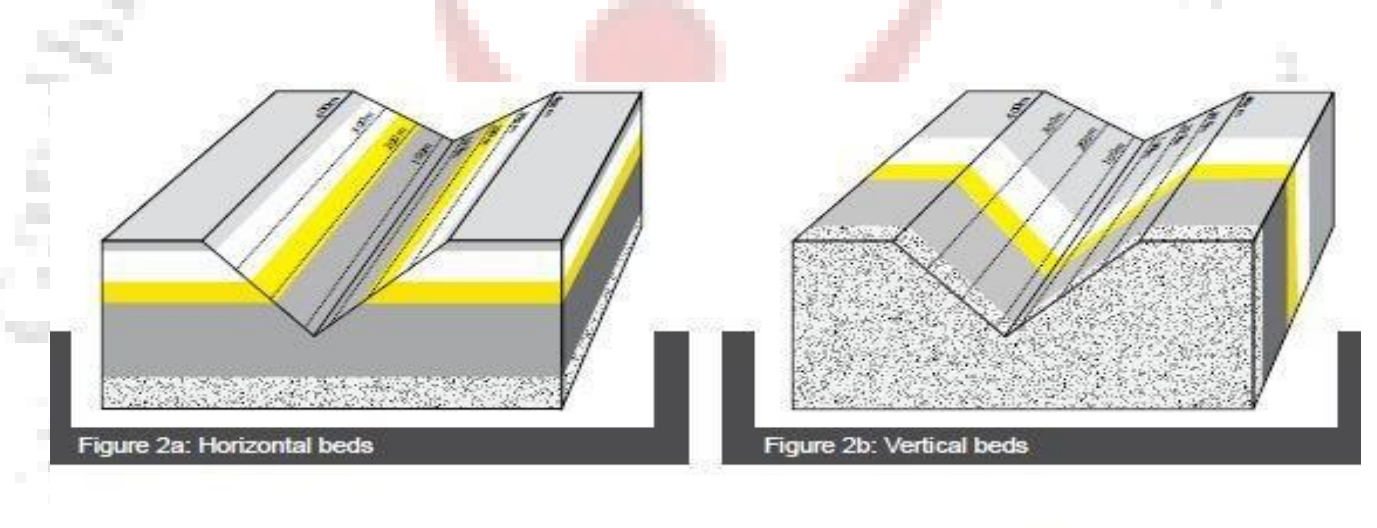

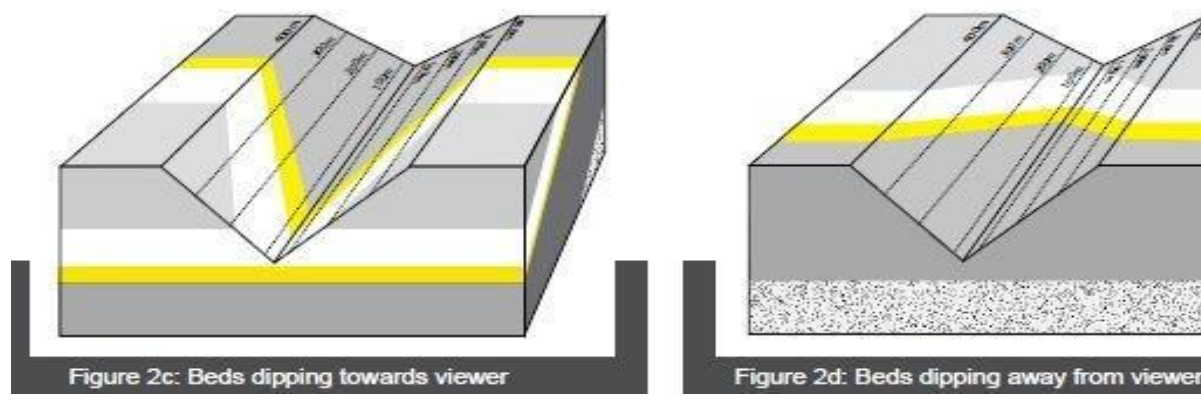

 $\triangleright$  Outcrop, structure and agerelationships

#### **A. Folding of rocks**

## **a.** L**ayer cakerelations**

(1) oldest on bottom, youngest ontop

#### **b. FoldTypes**

(1) Anticlines-upfolded forms, results in older rocks becoming enclosed within youngerstrata

(2) synclines-downfolded forms, results in younger rocks becoming enclosed within olderstrata.

(3) symmetrical folds- both limbs of the fold dipping at same angle away from fold axis

(4) asymmetrical folds- both limbs of the fold not dipping at same angle away from foldaxis

- (5) overturned folds- condition in which one limb of fold has been tilted beyond vertical
- (6) plunging folds- axis of fold istilted

(7) Domes- more or less circular equivalent of anticline, oldest rocks exposed in center ofdome

(8) Structural Basin- more or less circular equivalent of syncline, youngest rocks

exposed in center of dome (not to be confused with depositionalbasin)

## **c. Outcrops Patterns Associated with FoldedRocks**

(1) As rocks are folded, and subsequently subjected to erosion, regular patterns become evident in relation to type of rock that outcrops and age of the rock that outcropsin

an area of folded strata. In essence, erosion exposes the interiors of the folds

(2) Non-plunging Folds- axis of fold is horizontal, results in parallel bands of dipping strata about the foldaxis

 $(a)$  anticlines- oldest strata exposed along foldaxis

(b) synclines- youngest strata exposed along foldaxis

(3) Plunging Folds-axis of fold is tilted, results in alternating V-shaped bands of dipping strata oriented about the foldaxis.

(a) anticlines- oldest strata exposed in the center of the  $V$ ,  $V$  points in direction of plunge of foldaxis

(b) syncline- youngest strata exposed in the center of the V, V points in opposite direction of plunge of foldaxis.

(4) Doubly Plunging Folds- fold axis is plunging in two opposite directions, results in a flattened oval pattern, or a double V-shaped pattern<<<>>>>.

**IIT Basar** 

(a) anticlines- oldest strata exposed in center of flattenedoval

(b) synclines-youngest strata exposed in center of flattenedoval.

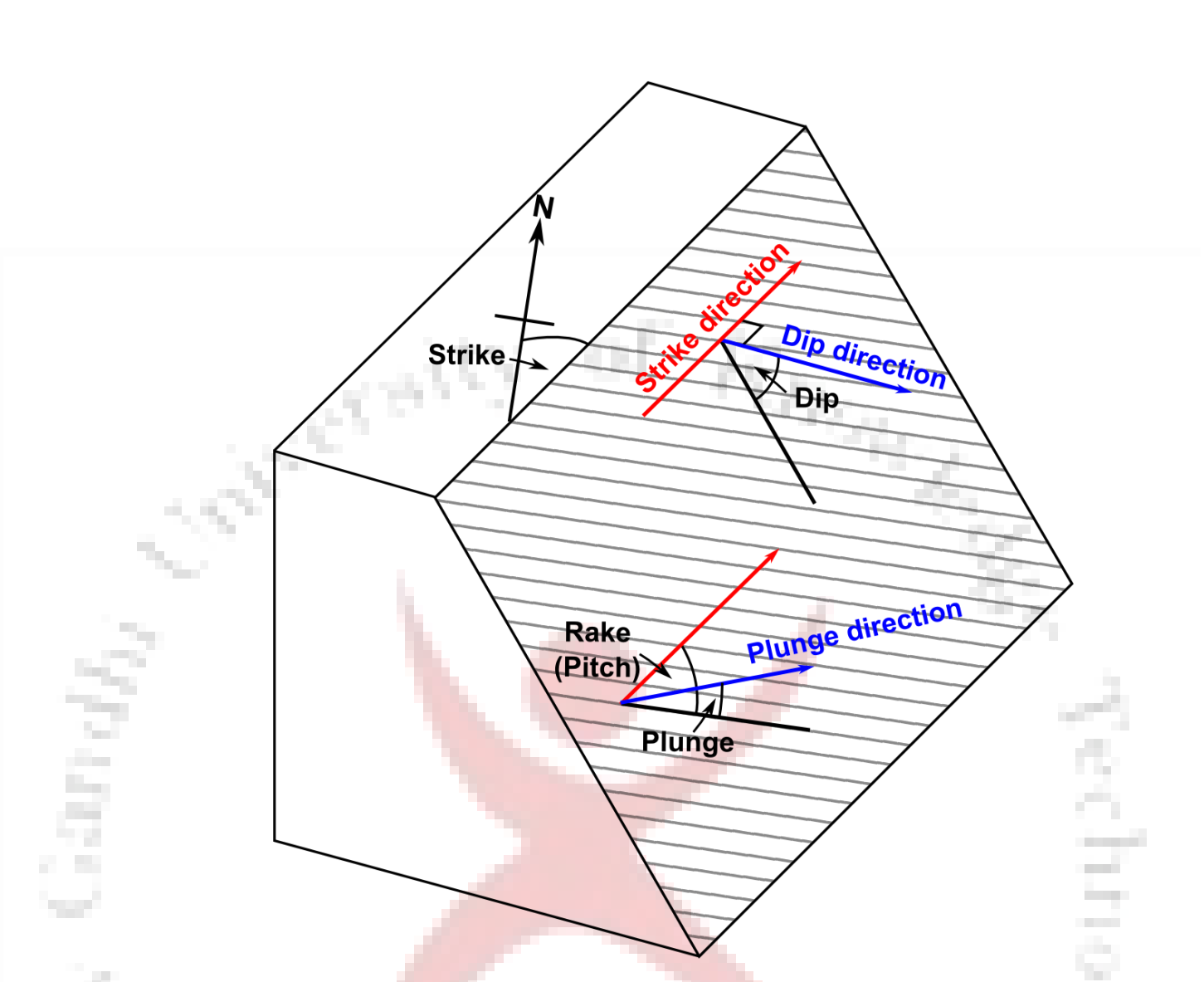

**Faults on maps:**-Faults can occur at any angle with respect to bedding and so the outcrop patterns produced are not unique to any one fault type. Figure **a** and **b** show two potential outcrop patterns for anormal fault.

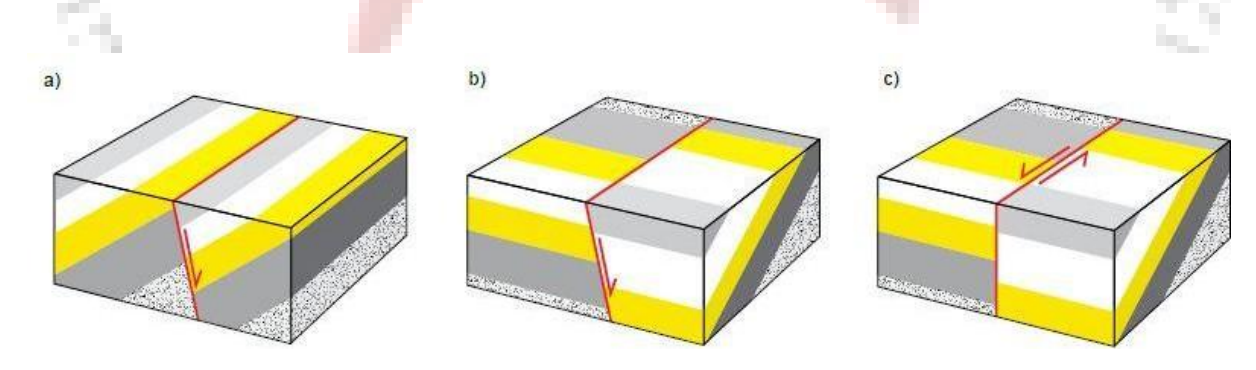

**Fold on maps:-** Figure shows the different outcrop patterns for folds. The limbs of the folds form a repeating pattern on either side of the axial plane. For anticlines, the oldest rocks are in core of the fold and the rocks get younger away from the axial trace (figure a).

For synclines, the youngest rocks are in the core and the rocks getolder away from the axial trace (figureb).

Plunging folds form the same repeating pattern as non-plunging folds, except their limbs converge around the axial traces. The limbs of synclines open in the direction they plunge (figure c); whilst the limbs of anticlines close in the direction they plunge (figure d).

IIIT Basar

and the

#### **Viva Questions:-**

- 1. What is Fault?.
- 2. What is Fold?.
- 3. What do you mean by Syncline andanticyline?
- 4. What are types offolds?

## **Earthquake Seismograms**

#### **Objective:**

To locate the epicenter and determine the time of occurrence of an earthquake.

In this lab you will study seismograms from 3 different seismic stations recording the high magnitude Sumatra earthquake of December  $26<sup>th</sup>$ , 2004.By comparing the arrival times of the P and S waves on each seismogram, you will be able to determine the distance from the epicenter to each station.Using that data, you can accurately map the location of the epicenter of the earthquake.

## **Procedure:**

- 1. Identify (draw vertical lines on the seismograms) the P and S wave arrival on the seismograms.
- 2. Determine the S-P time interval.
- 3. Use the P and S wave travel-time curves to find the distance from each station to the **Example 2** earthquake epicenter.
- 4. On the map, locate the epicenter of the Sumatra earthquake. Use the map scale and convert the distances from the epicenter that you determined from step 3. **Contract**

and in gan p

5. Label the "Epicenter" on your map.

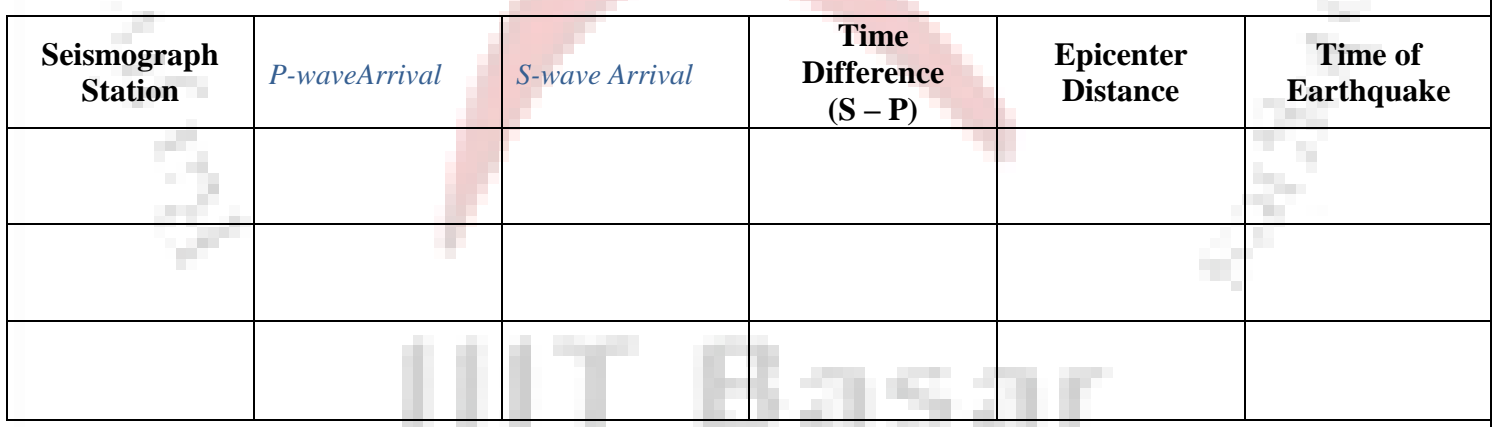

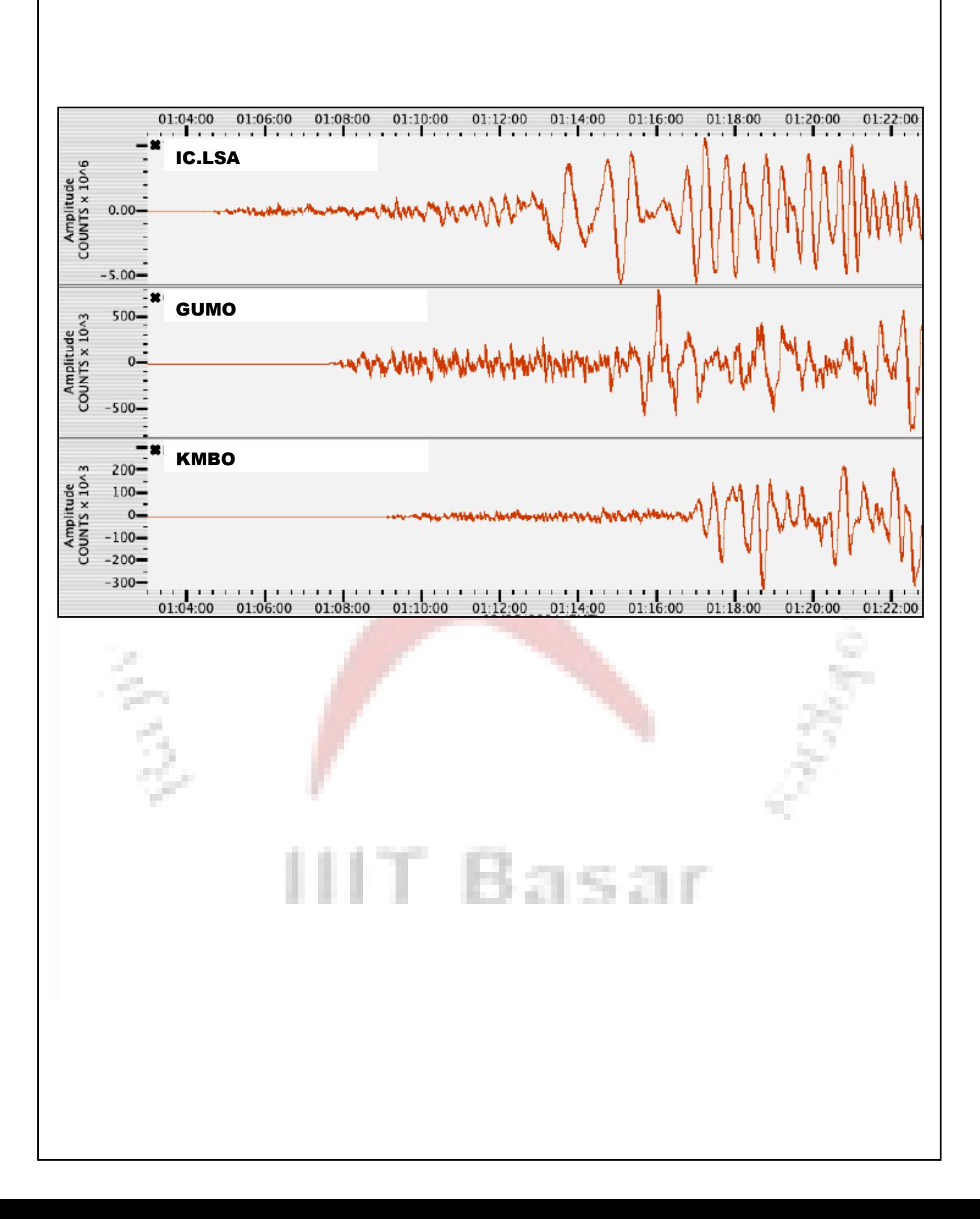

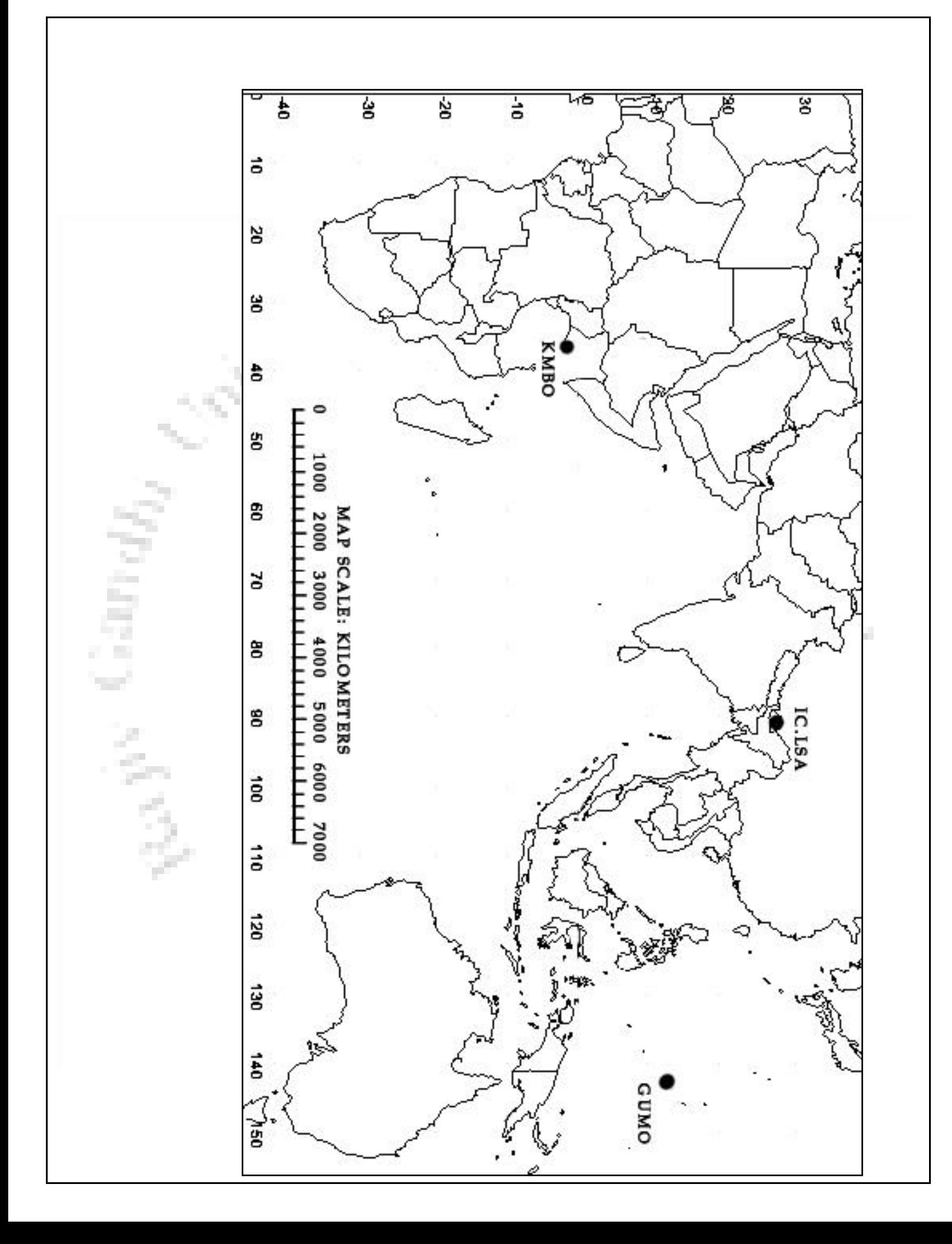

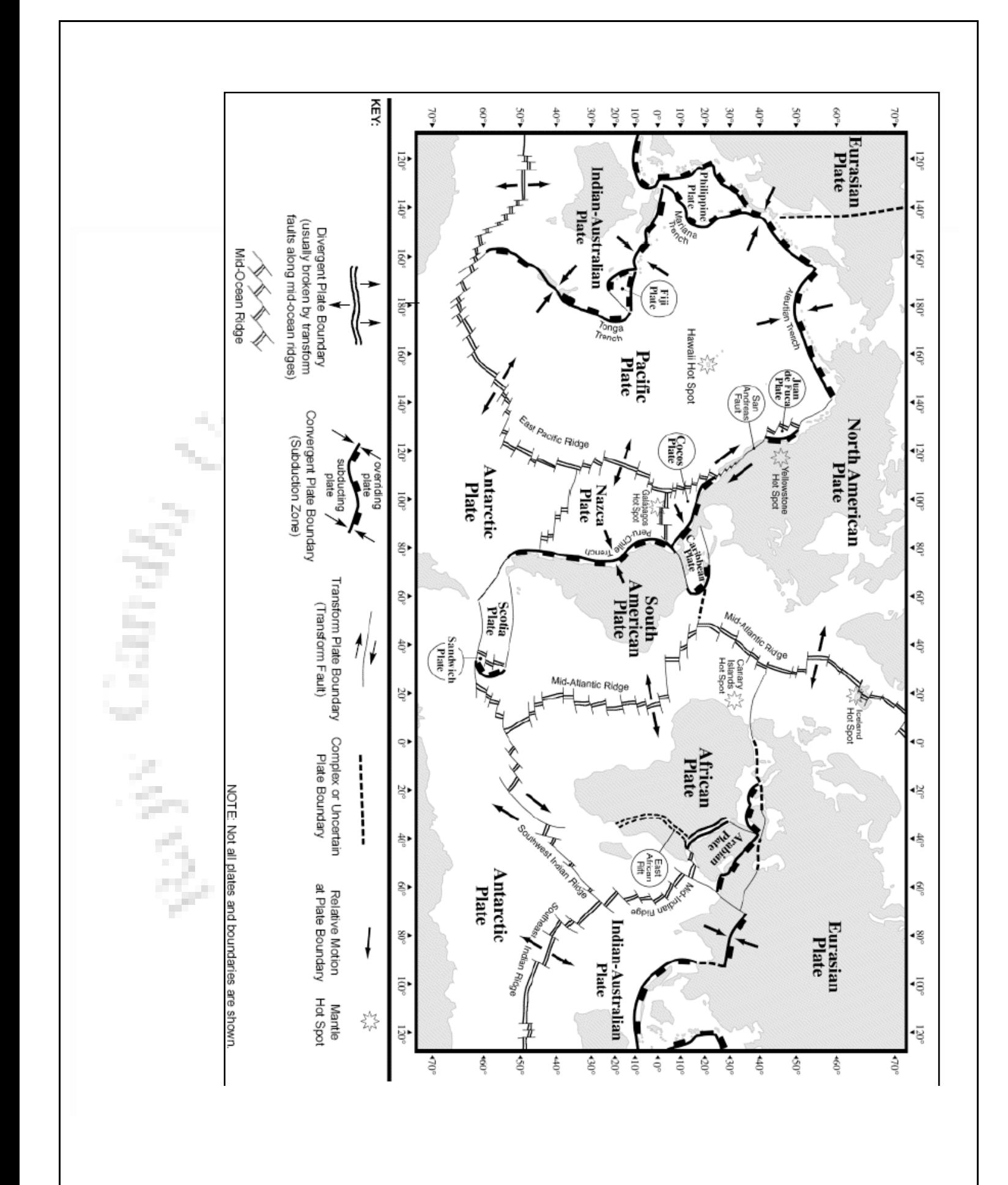

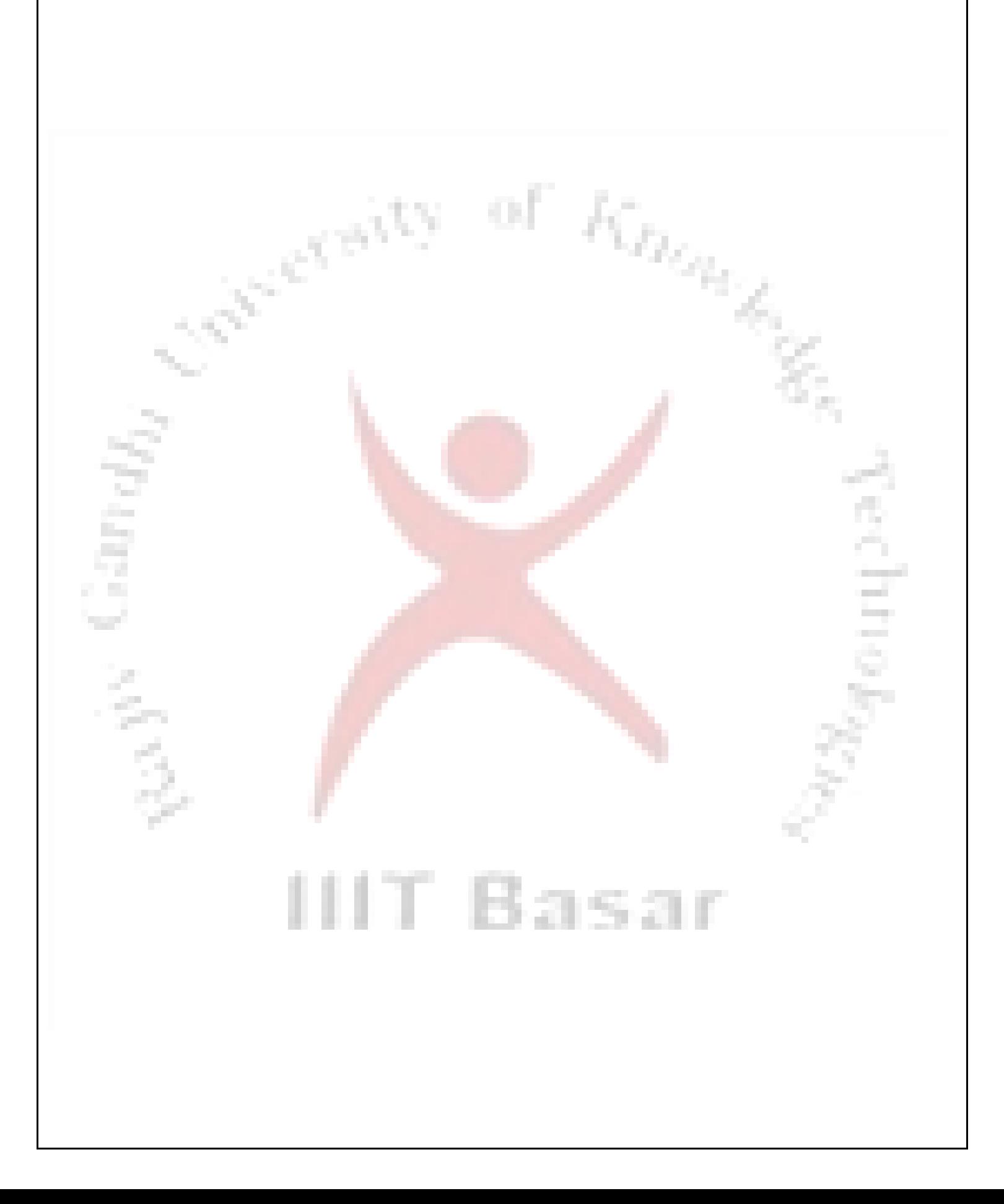